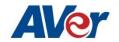

Products: TR530 / TR320 / PTC500S

| FW version   | V.51                                                                                                    |
|--------------|----------------------------------------------------------------------------------------------------|
| Release date | 2020/10/27                                                                                                    |
| New features | 1. Add two tracking modes (Stage/ Segment mode) into TR320.                                                                                                    |
|              | Tracking Mode (i)                                                                                                    |
|              | Wide Area Stage Segment                                                                                                    |
|              | Setting Advanced Setting                                                                                                    |
|              | Select priority zone > Motion Sensitivity 4 (Low:0) — (High:7)                                                                                                    |
|              | Select shielded zone  Time delay before returning to Preset 1, when tracking is lost tracking is lost                                                                                                    |
|              | Depth tracking                                                                                                    |
|              | Auto Zoom  Multi-presenter detection                                                                                                    |
|              | (go to Preset 2)                                                                                                    |
|              | ▶ Select effective zone                                                                                                    |
|              | 2. Included firmware support for watchdog. System automatically reboots in an event of a                                                                                                    |
|              | irrecoverable event.                                                                                                    |
|              | 3. Support added for PTZ Management Software.                                                                                                    |
|              | https://averusa.com/pro-av/support/                                                                                                    |
|              | AVer PTZ Management                                                                                                    |
|              | When your camera is all setup on the network, you can download our free camera control and management software AVer PTZ Management. This software enables complete control of its devices on Windows PCs and                                                                                                    |
|              | laptops. And it offers convenient and simultaneous control of up to 128 cameras.                                                                                                    |
|              |                                                                                                    |
|              | AVer PTZ Management   Camera (Ö): Setup   Management   Table 1                                                                                                    |
|              | Service Company of the Company of th |
|              | Firmware Update                                                                                                    |
|              | All Devices item Carners Name IP Info. FW Ves. Status Factory Reset Reboot                                                                                                    |
|              | 1 PTZ310 10.100/93.46 0.0.0000.59 On C 🔆                                                                                                    |
|              | 2 TR333 C **                                                                                                    |
|              |                                                                                                    |
|              | Jose Name                                                                                                    |
|              | Postsword                                                                                                    |
|              |                                                                                                    |
|              | Cancel 0K                                                                                                    |
|              |                                                                                                    |
| Improvements | Improved tracking reliability.                                                                                                    |
|              | 2. Fixed bug associated with zoom ratio indicator on the OSD.                                                                                                    |
|              | 3. Improved DNS setting for security requirement.                                                                                                    |
|              | 4. Fixed bug where after factory default, the DHCP is <off> but showed as <on> on the</on></off>                                                                                                    |
|              | OSD screen.                                                                                                    |
|              | 5. Improved web page GUI stability.                                                                                                    |
|              | 6. Improved system stability                                                                                                    |
| Known Issues | 1. Web GUI has known compatibility issue with the Apple MAC Safari browser. Please use                                                                                                    |
|              | the Chrome browser on Apple devices for the meantime.                                                                                                    |

| FW version | V.45 |
|------------|------|
|------------|------|

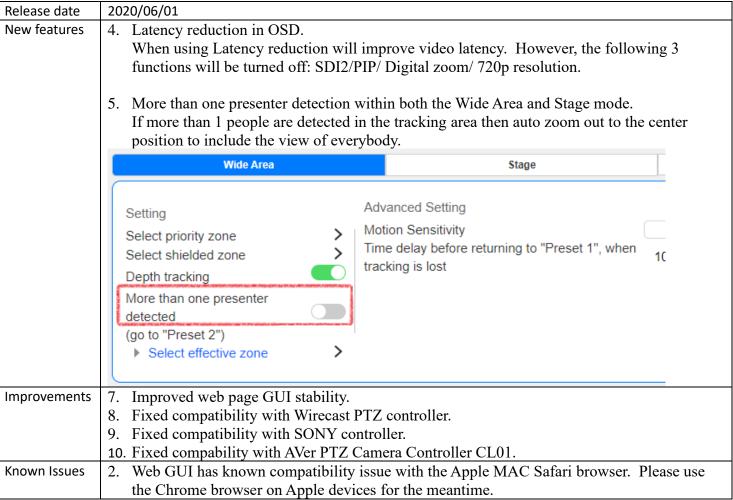

For more technical help, please visit: <a href="https://www.averusa.com/pro-av/support/">https://www.averusa.com/pro-av/support/</a>

To access the AVer knowledgebase, visit: https://averusa.force.com/support/s/

To file for support, visit: https://averusa.force.com/support/s/contactsupport

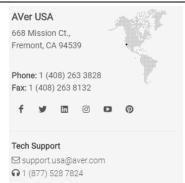